# « Spoony » mon compagnon virtuel

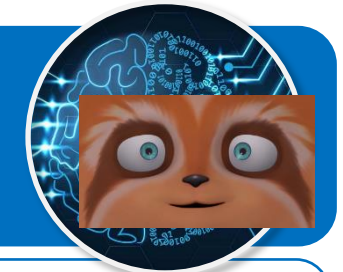

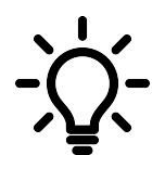

**Ce document a pour objectif de te présenter les scénarios à programmer pour permettre à Spoony le compagnon virtuel d'accompagner les personnes isolées grâce à l'intelligence artificielle qui permet de détecter leurs émotions.**

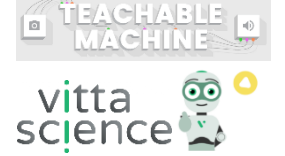

# **Scénario N°2 d'interactions pour l'émotion à détecter**

# **Emotion « Tristesse »**

# **Spoony**

● Spoony demande à la personne à accompagner de lui montrer son humeur du moment.

#### **Personne à accompagner**

● Elle se place devant la webcam.

#### **Spoony**

Si l'émotion « Tristesse » est détectée :

- Alors Spoony devient d'humeur triste ;
- Spoony dit à la personne à accompagner qu'il la trouve triste, puis il lui propose de d'écouter de la musique ;
- Spoony demande à la personne de répondre à la proposition par « Oui » ou par « Non ».

# **Personne à accompagner**

● Elle saisit « Oui » ou « Non » au clavier en réponse à la proposition, puis valide.

# **Spoony**

Si la personne à accompagner répond « Oui » :

Alors Spoony demande à la personne à accompagner son style de musique préféré ;

lancer la détection sur l'image de la webcam

Sinon Spoony dit « A bientôt » et le programme s'arrête.

# **Personne à accompagner**

- Si « Oui » alors elle saisit son style musical préféré au clavier, puis valide ;
- La lecture d'un air de musique correspondant au style demandé démarre ;
- Le programme s'arrête à la fin de la lecture.

➔

➔

**Blocs IA nécessaires :**

 $\square$  IA Image

sélectionner et initialiser le modèle https://teachablemachine.withgoogle.com/models/.....